**CKSC CODE:…………**

# **CENTRAL KERALA SAHODAYA**

**MODEL EXAMINATION 2022-2023**

## **CLASS XII**

## **Subject: COMPUTER SCIENCE (083)**

Time Allotted: 3 HRS Max Marks: 70

### **General Instructions:**

- 1. This question paper contains five sections, Section A to E.
- 2. All questions are compulsory.
- 3. Section A have 18 questions carrying 01 mark each.
- 4. Section B has 07 Very Short Answer type questions carrying 02 marks each.
- 5. Section C has 05 Short Answer type questions carrying 03 marks each.
- 6. Section D has 03 Long Answer type questions carrying 05 marks each.
- 7. Section E has 02 questions carrying 04 marks each. One internal choice is given in Q35 against part c only.
- 8. All programming questions are to be answered using Python Language only.

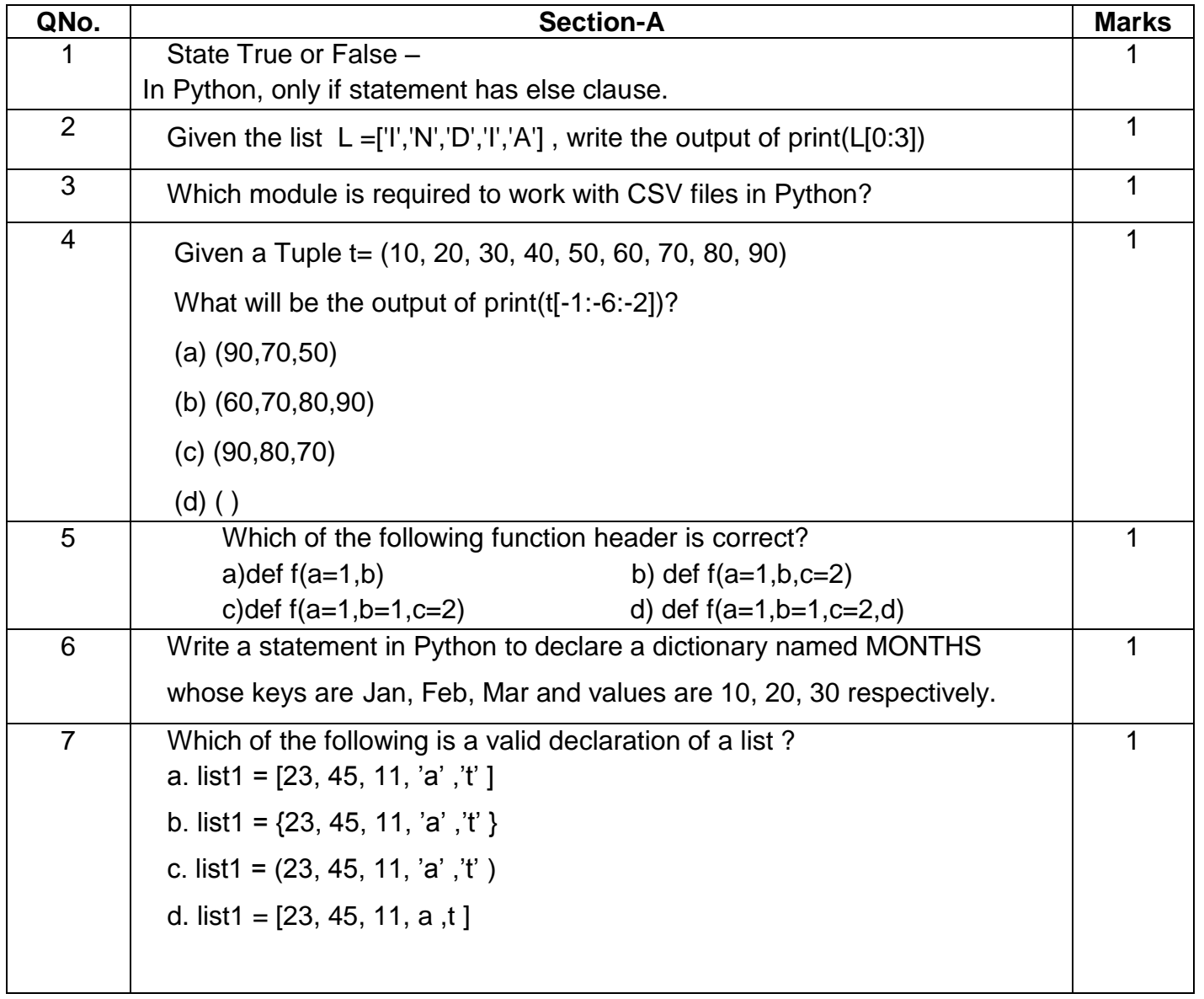

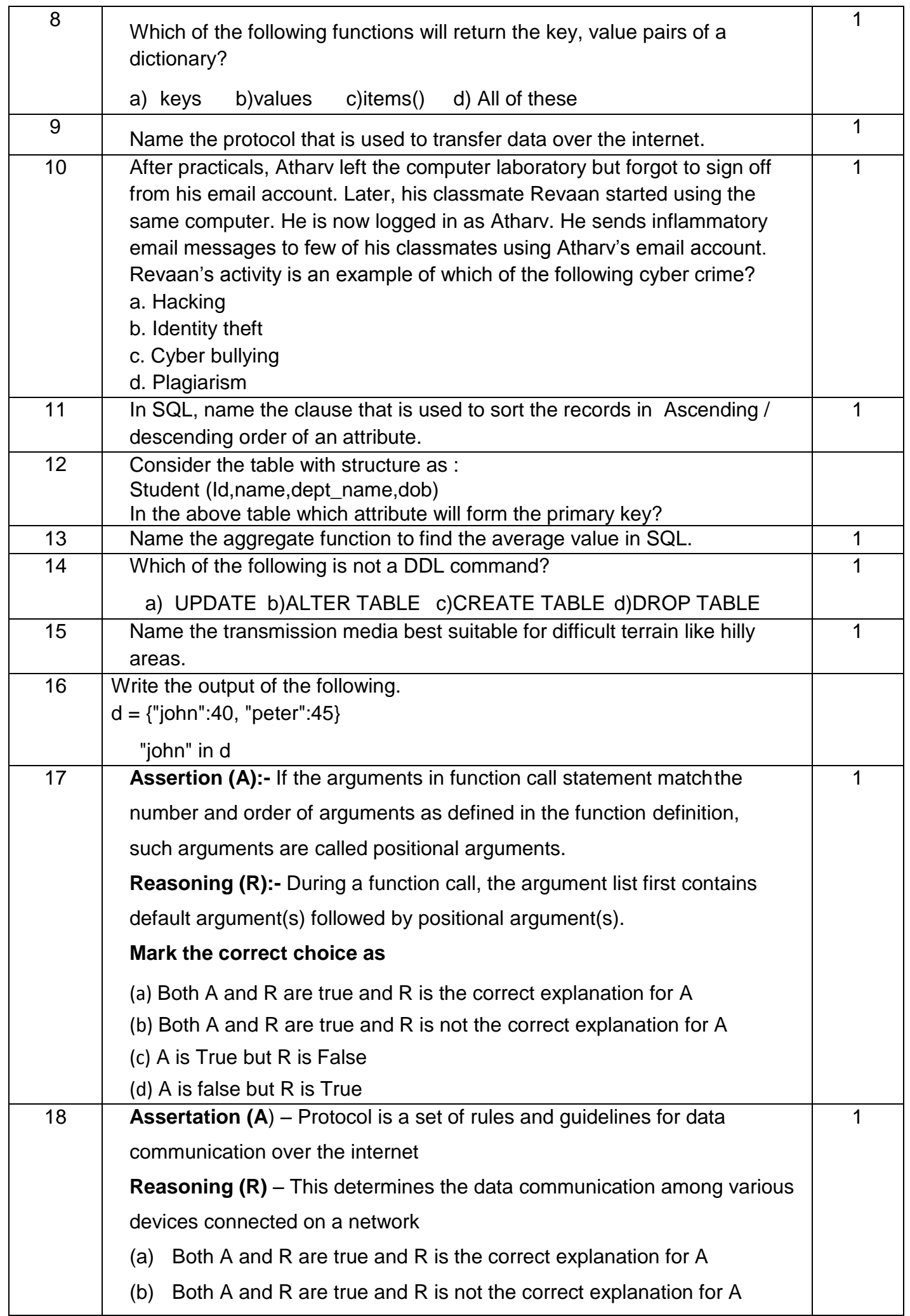

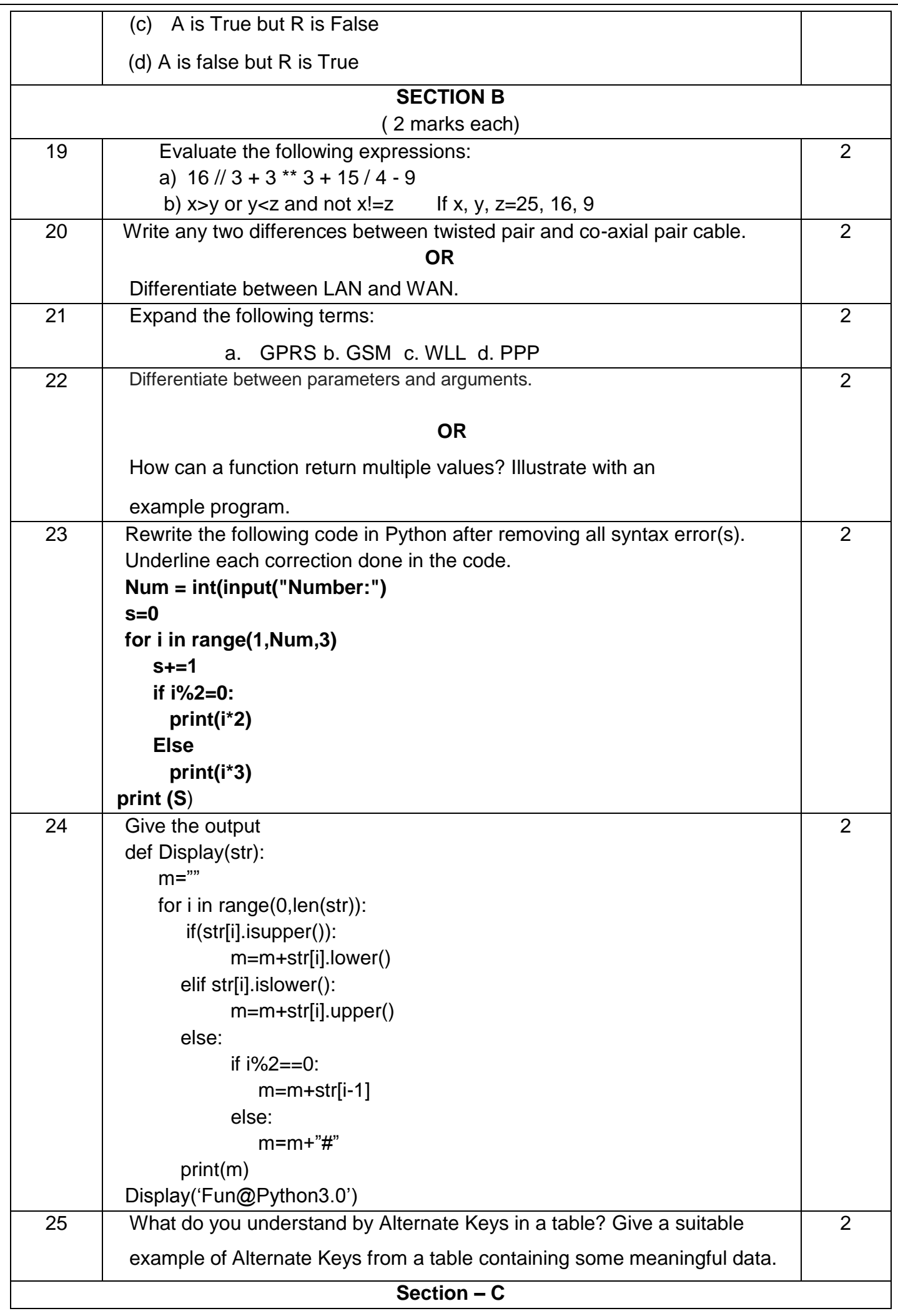

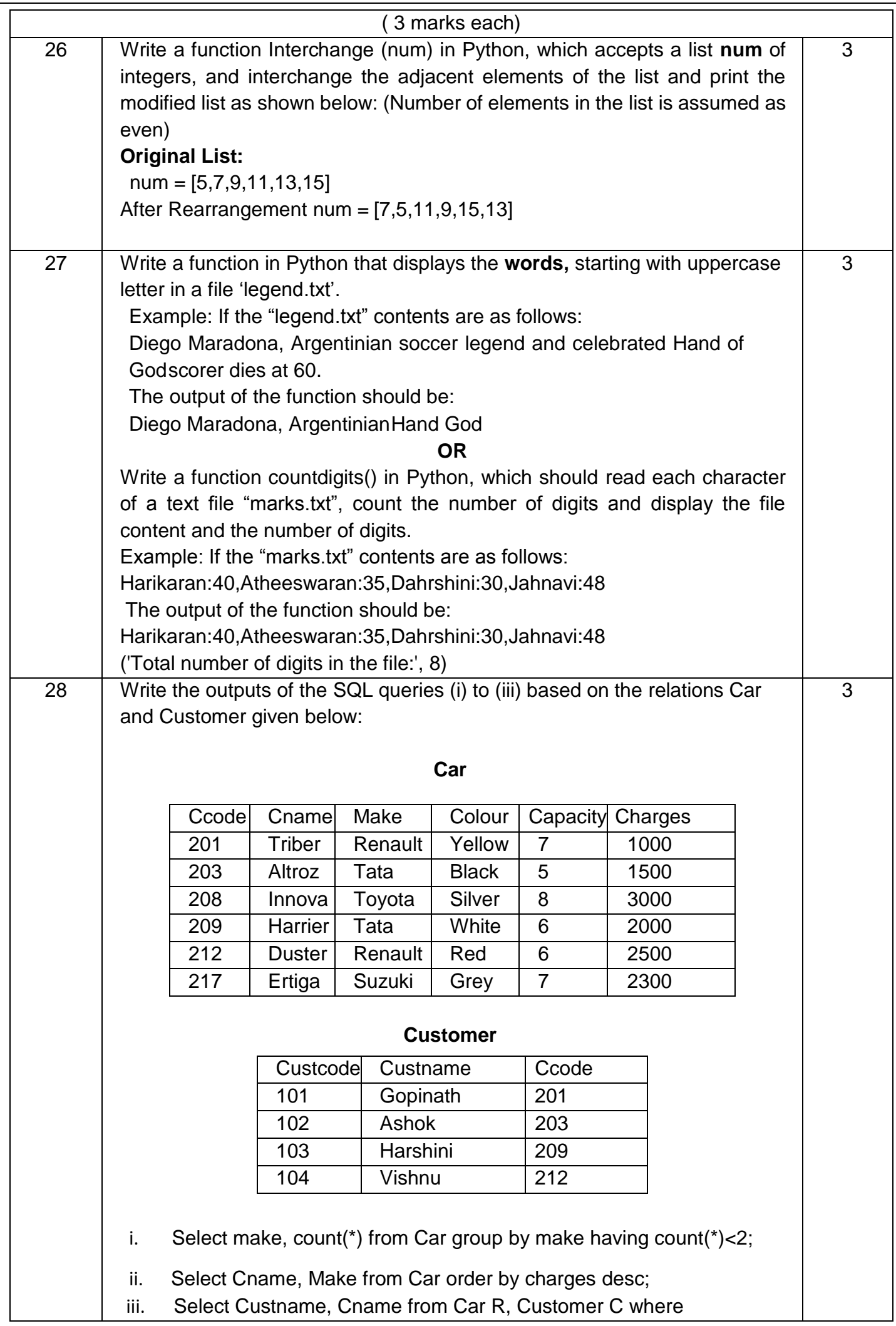

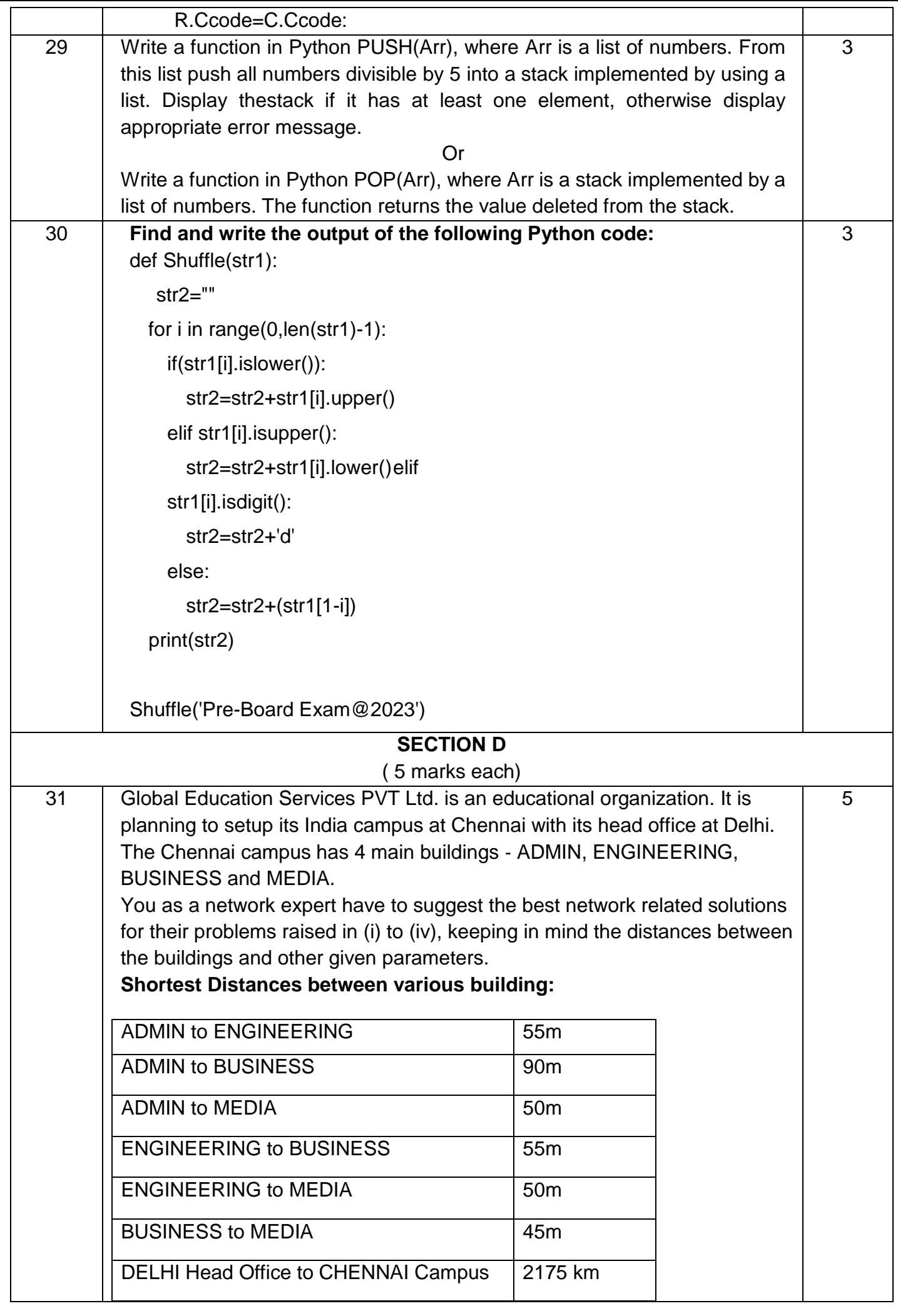

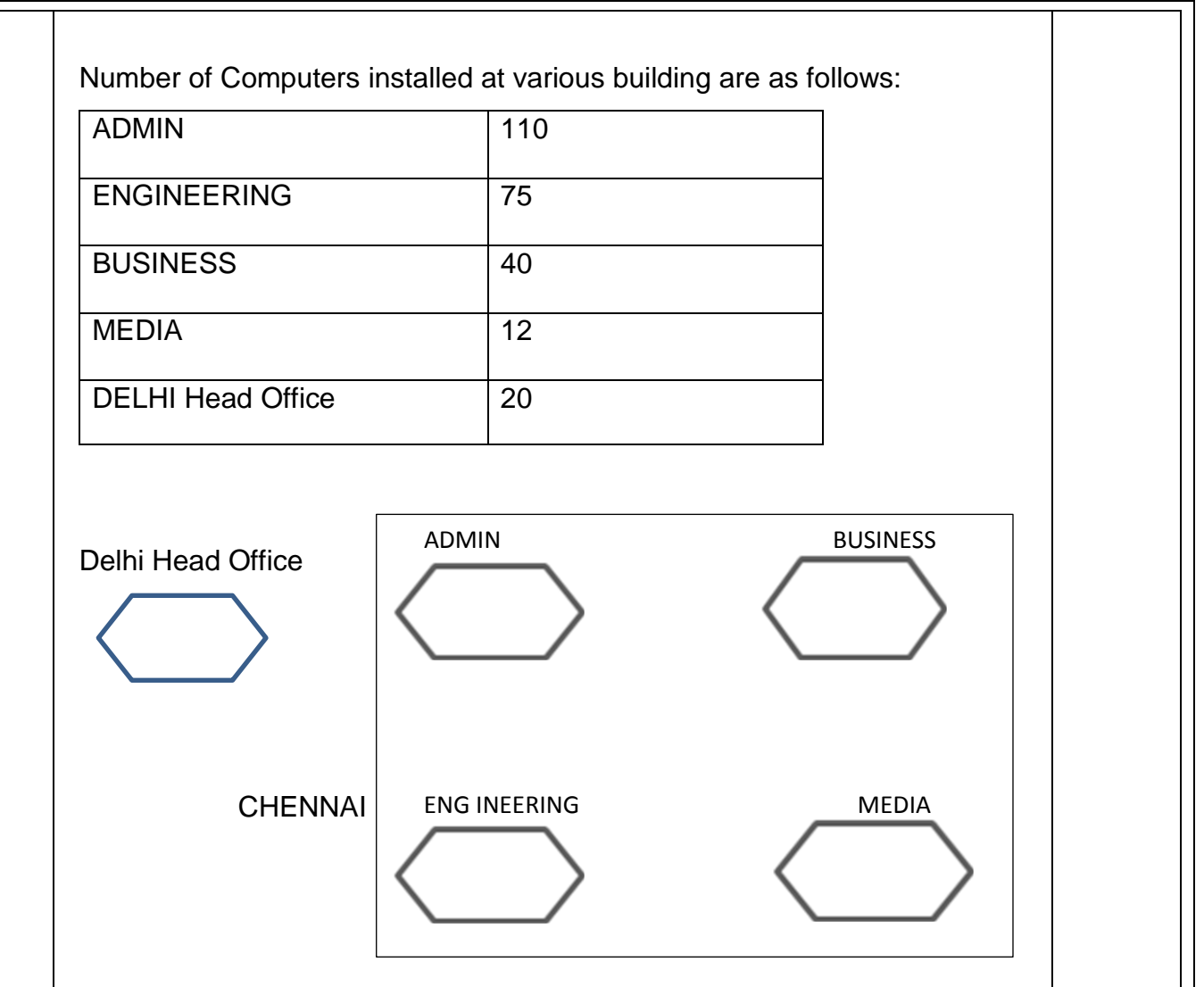

**(i)** Suggest the most appropriate location of the server inside the CHENNAI campus (out of the 4 buildings), to get the best connectivity for maximum no. of computers. Justify your answer.

**(ii)** Suggest and draw the cable layout to efficiently connect various buildings within the CHENNAI campus for connecting the computers. **(iii)** Which hardware device will you suggest to be procured by the company to be installed to protect and control the internet uses within the campus? **(iv)** Which of the following will you suggest to establish the online face‐to‐ face communication between the people in the Admin Office of CHENNAI campus and DELHI Head Office?

(a) Cable TV

(b) Email

(c) Video Conferencing

(d) Text Chat

**(v)** Suggest the placement of the following devices with appropriate reasons:

a. Switch / Hub

b. Repeater

32 (a) Predict the output of the following code: def Change(A):  $S=0$ for i in range(len(A)//2):

> $S + = (A[i]^*2)$ return S

B = [10,11,12,30,32,34,35,38,40,2]  $C = Change(B)$ 

print('Answer is',C)

(**b)** A Book store **Current Books** is planning to store their book details in a database using SQL. As a database administrator, Poorvekka has decidedthat:

- (a) Name of the database CB
- (b) Name of the table Collections
- (c) The attributes of Collections are as follows:

BookNo - Numeric

BookName – Character of size 25 Price – Numeric Quantity – Numeric

#### **Collections**

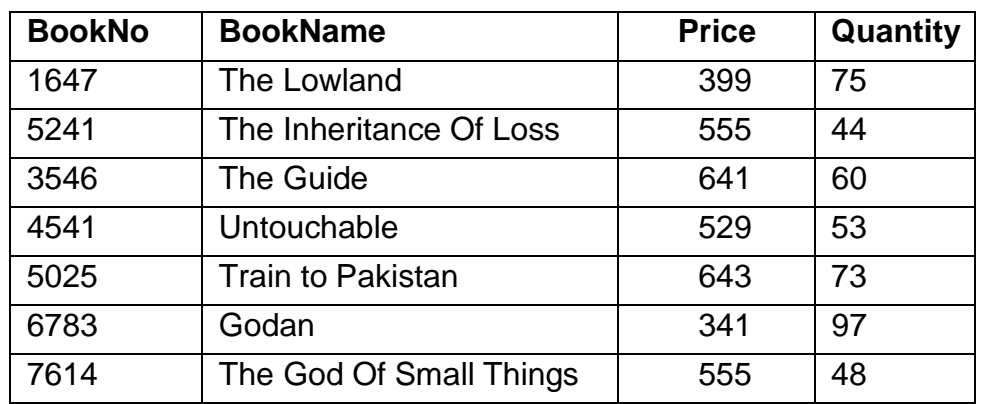

(i) Identify the attribute best suitable to be declared as a primary key,

(ii) Write the degree and cardinality of the table **Collections**.

(iii) Write SQL command to increment the quantity by 20 wherever quantity is below 50.

**OR**

**(a)** Write the output of the code given below

```
p=5def sum(q,r=2):
global p
p=r+q**2
print(p, end='#')
```
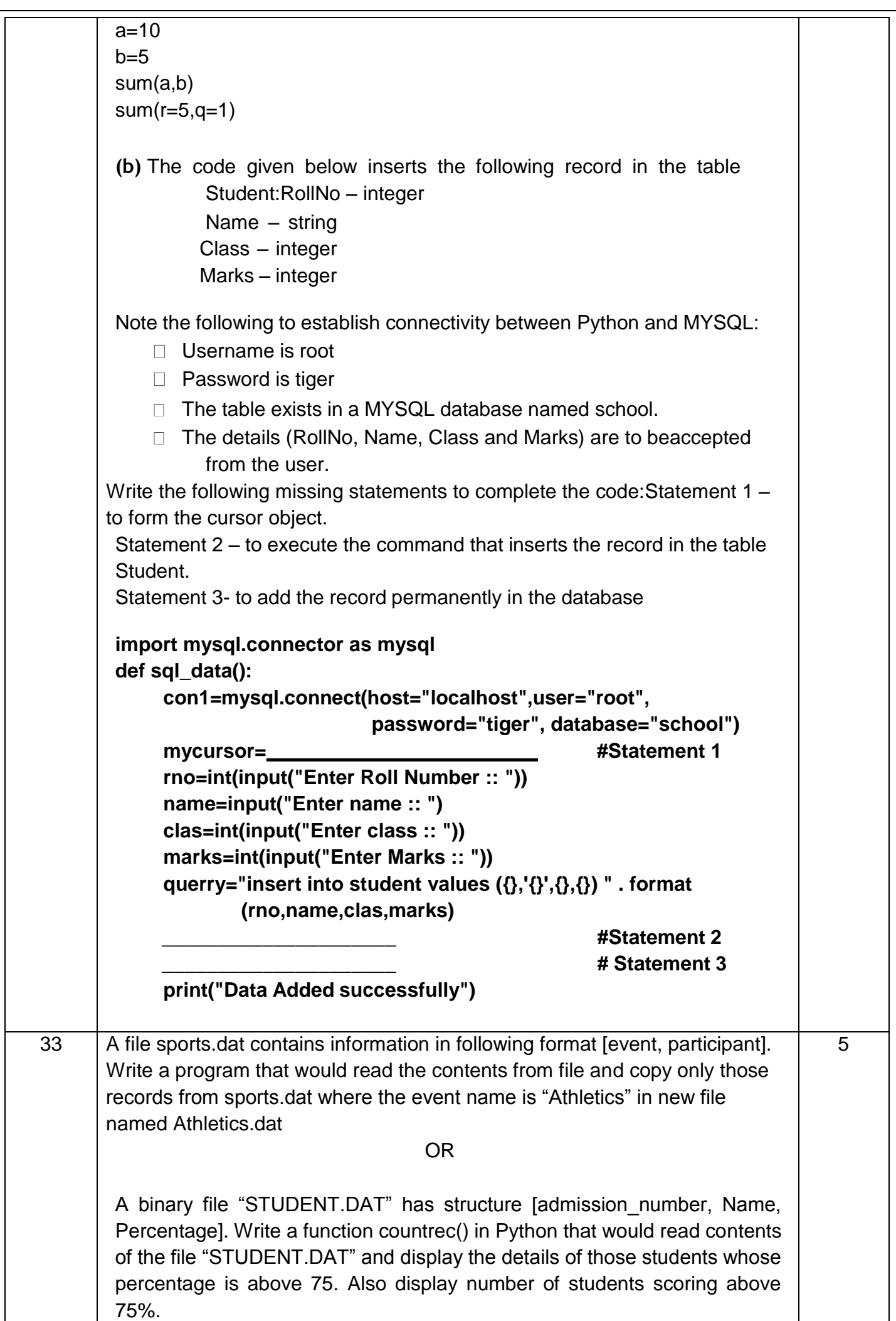

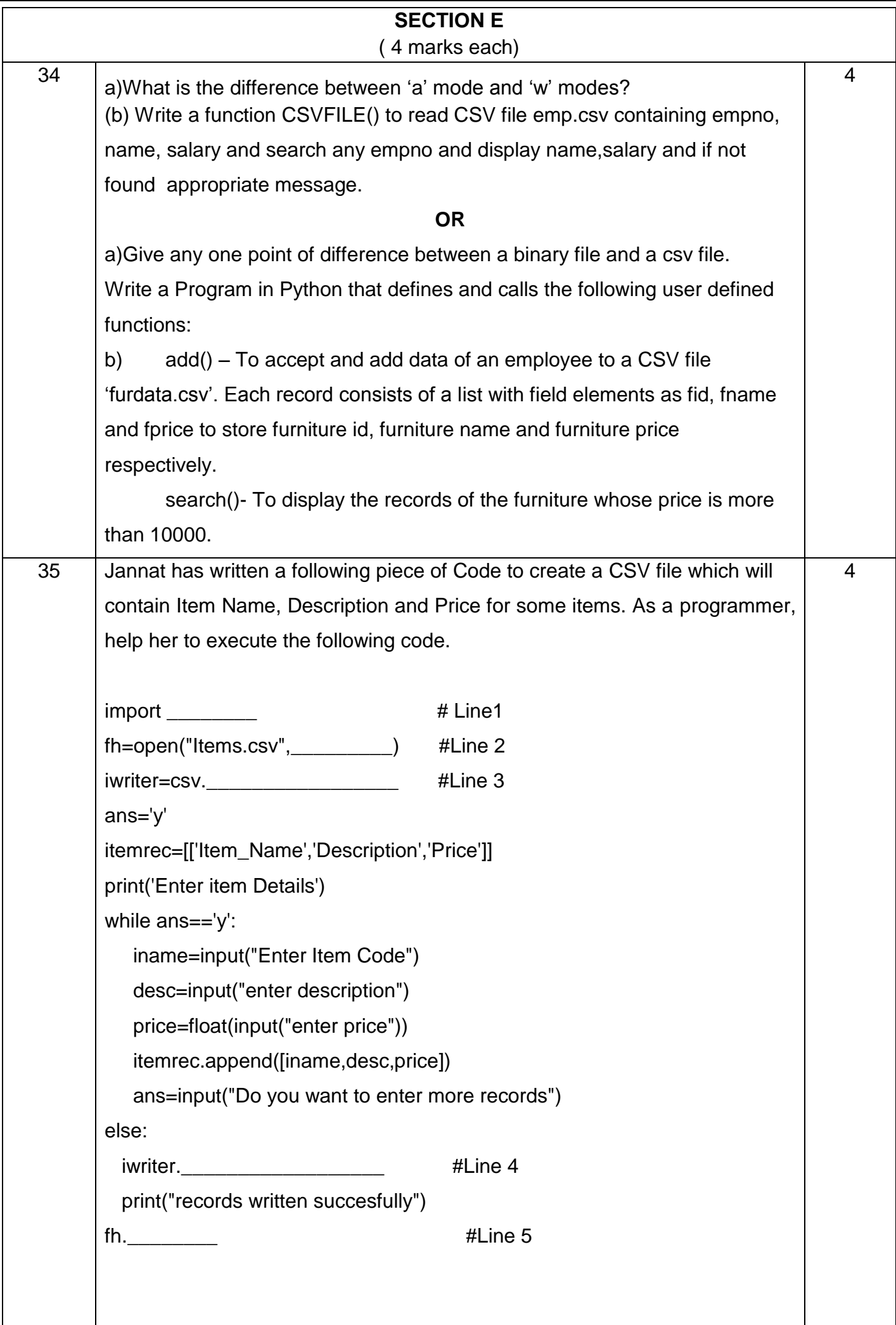

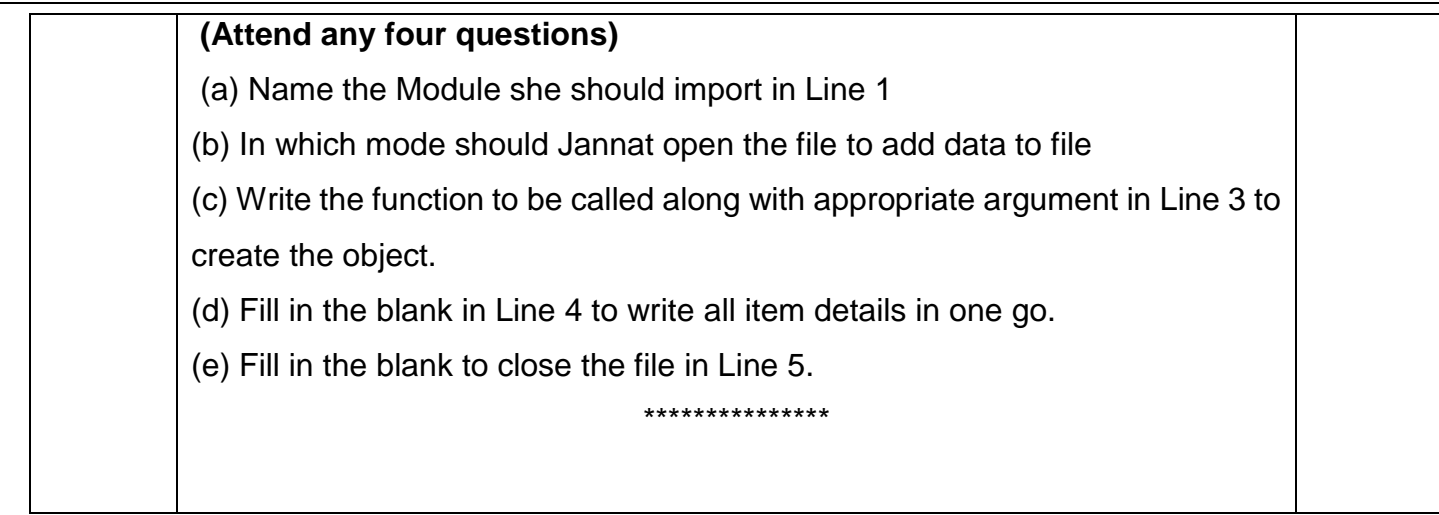